#### COMP 250

Lecture 25

binary trees, expression trees

March 10, 2022

#### Binary tree: each node has at most two children.

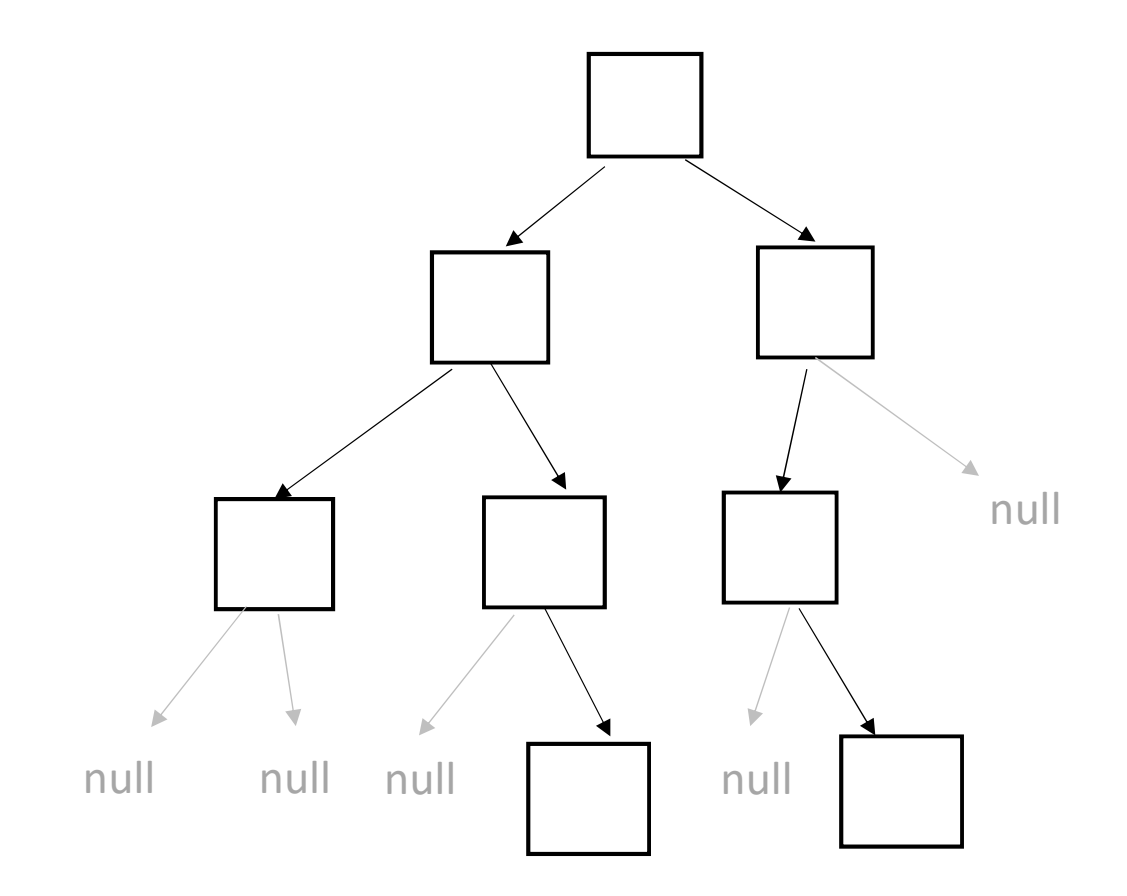

#### Maximum number of nodes in a binary tree?

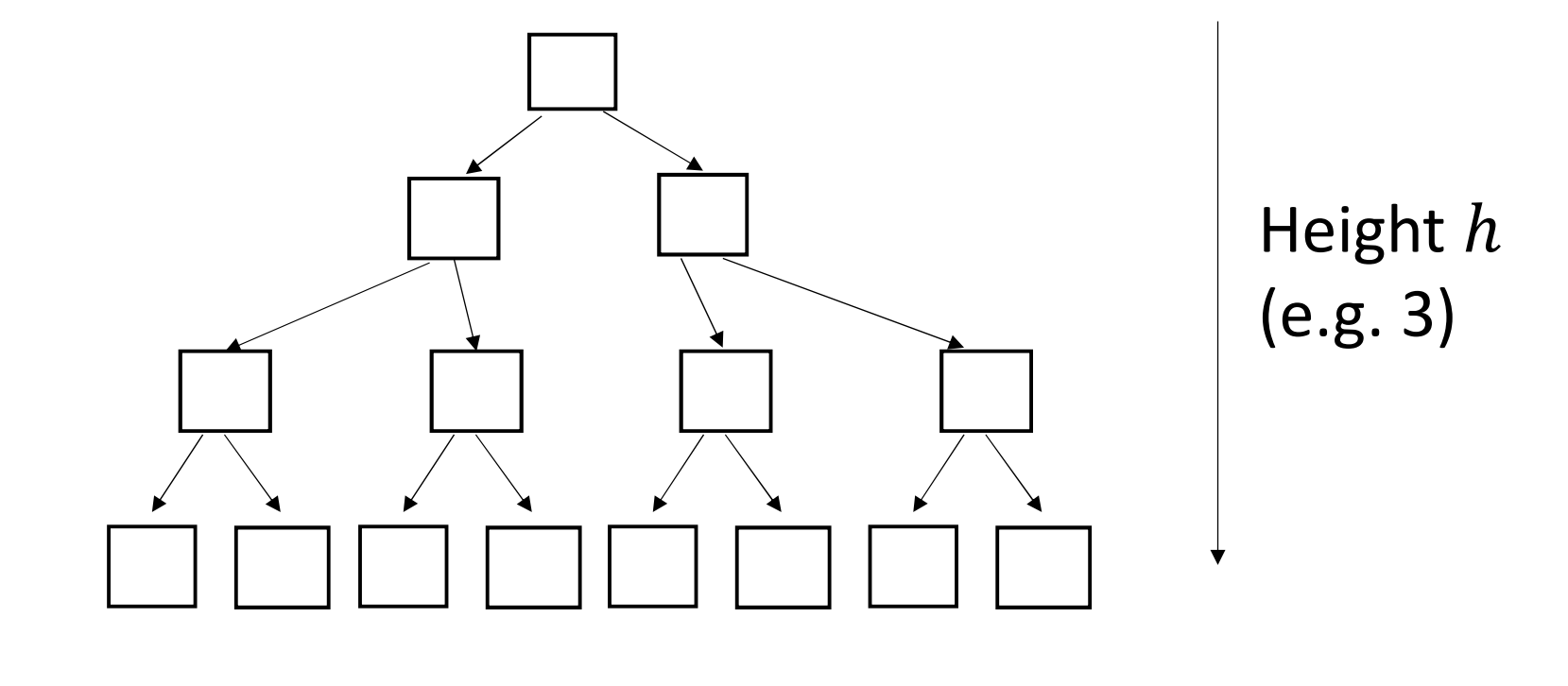

 $n = 1 + 2 + 4 + 8 + \cdots 2^{h}$ 

 $h+1$   $-1$ , where  $x_{\frac{3}{3}}$ 

#### Maximum number of nodes in a binary tree?

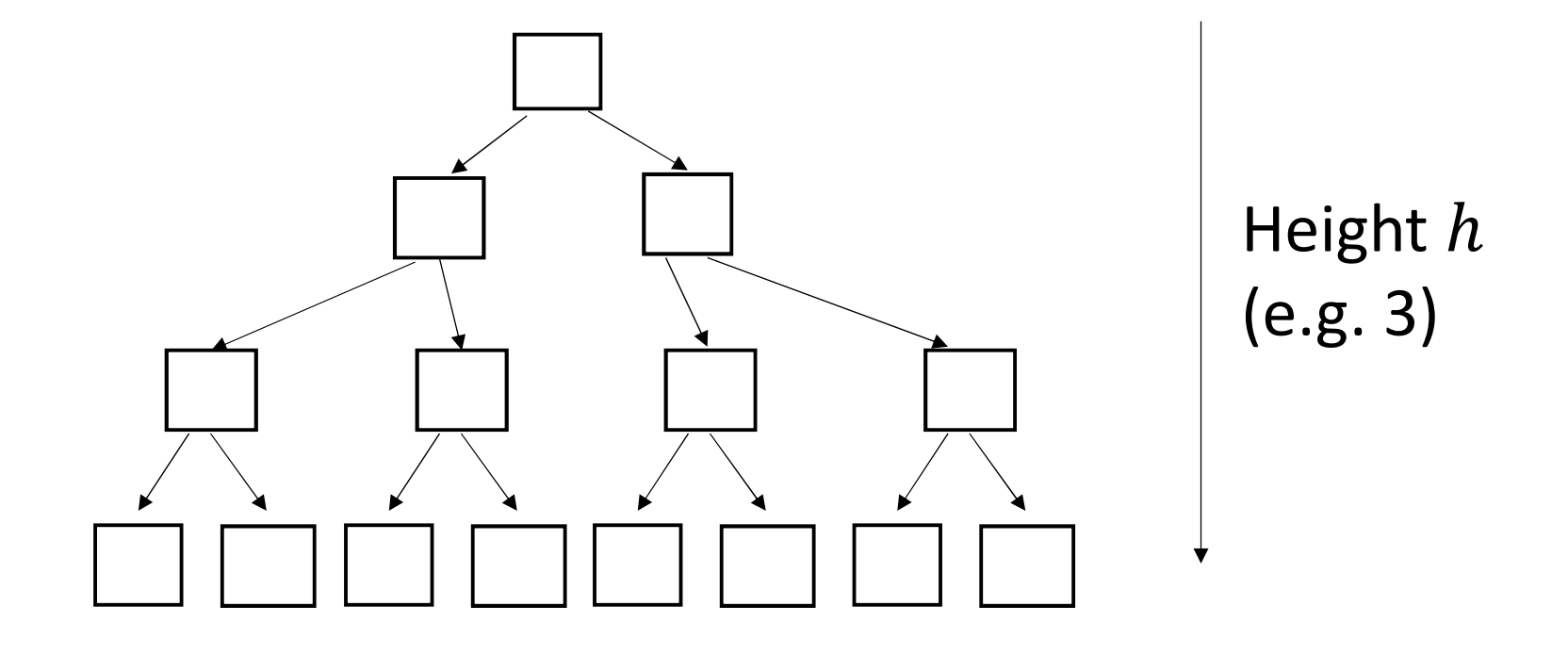

 $n = 1 + 2 + 4 + 8 + \cdots 2^{h} = 2^{h+1} - 1$ 

 $h+1$   $-1$ , where  $x_{\frac{4}{4}}$ 

#### Minimum number of nodes in a binary tree?

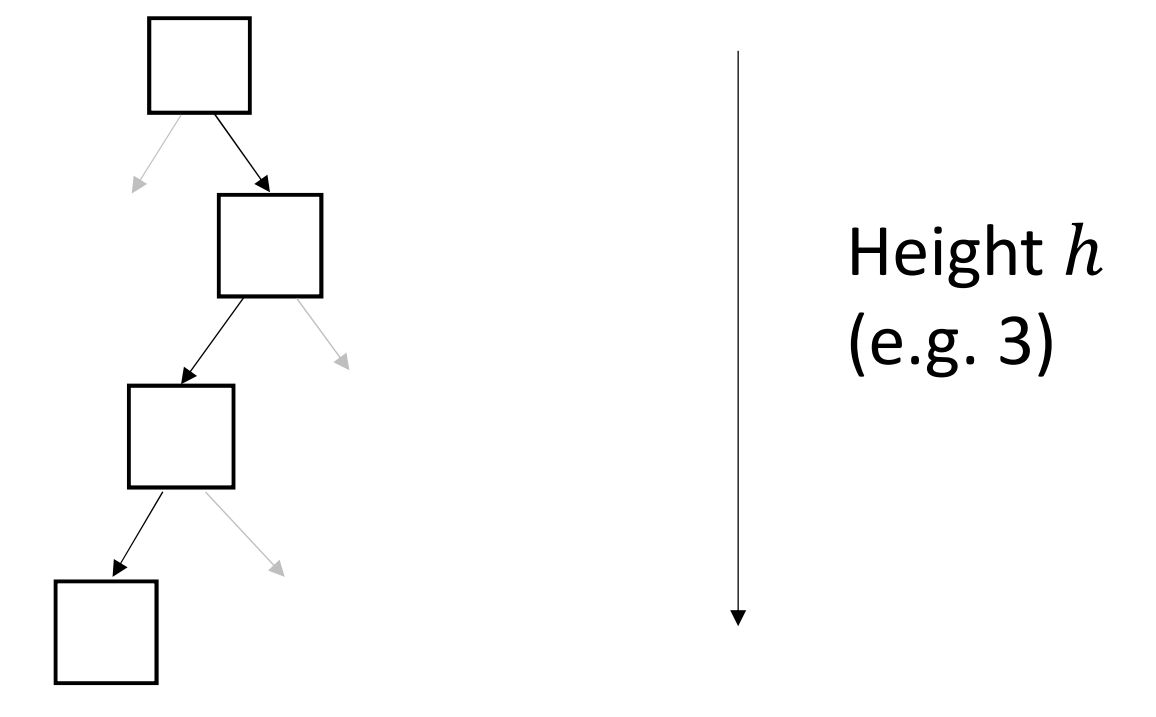

$$
n = h + 1
$$

#### Implementation in Java

```
class BinaryTree<T>{
   BTNode<T> root; 
     :<br>:<br>:
```
}

}

```
class BTNode<T>{ 
  T e;
  BTNode<T> leftchild;
  BTNode<T> rightchild;
  :
```
## Recall : depth first tree traversal

```
depthFirst(root){ 
     visit root
     for each child of root
          depthFirst( child )
}
                                           depthFirst(root){ 
                                                for each child of root
                                                   depthFirst( child )
                                                visit root
                                           }
Recall: depth first tree traversal<br>
// pre-order // post-order<br>
depthFirst(root){ depthFirst(root){
```
We write these slightly differently for a binary tree (next slide).

```
preorderBT (root){ 
       if (root is not null){
                 visit root 
                   preorderBT( root.left )
                   \begin{tabular}{ll} \hline \texttt{rderBT} (root) {\scriptsize \{} \\\texttt{root is not null}) {\scriptsize \{} \\\texttt{root is not null}) {\scriptsize \{} \\\texttt{init root} \\\texttt{preorderBT} (root.left) \\\texttt{preorderBT} (root.right) \\\texttt{preorderBT} (root.right) \\\texttt{init root} \\\texttt{init} \\\texttt{init} \\\texttt{init} \\\texttt{init} \\\texttt{init} \\\texttt{init} \\\texttt{init} \\\texttt{init} \\\texttt{init} \\\texttt{init} \\\texttt{init} \\\texttt{init} \\\texttt{init} \\\texttt{init} \\\texttt{init} \}
```
}

```
postorderBT (root){ 
  if (root is not null){
     postorderBT(root.left)
     postorderBT(root.right)
    visit root
  }
```
inorderBT (root){ if (root is not null){ inorderBT(root.left) visit root inorderBT(root.right) }

}

}

## Example

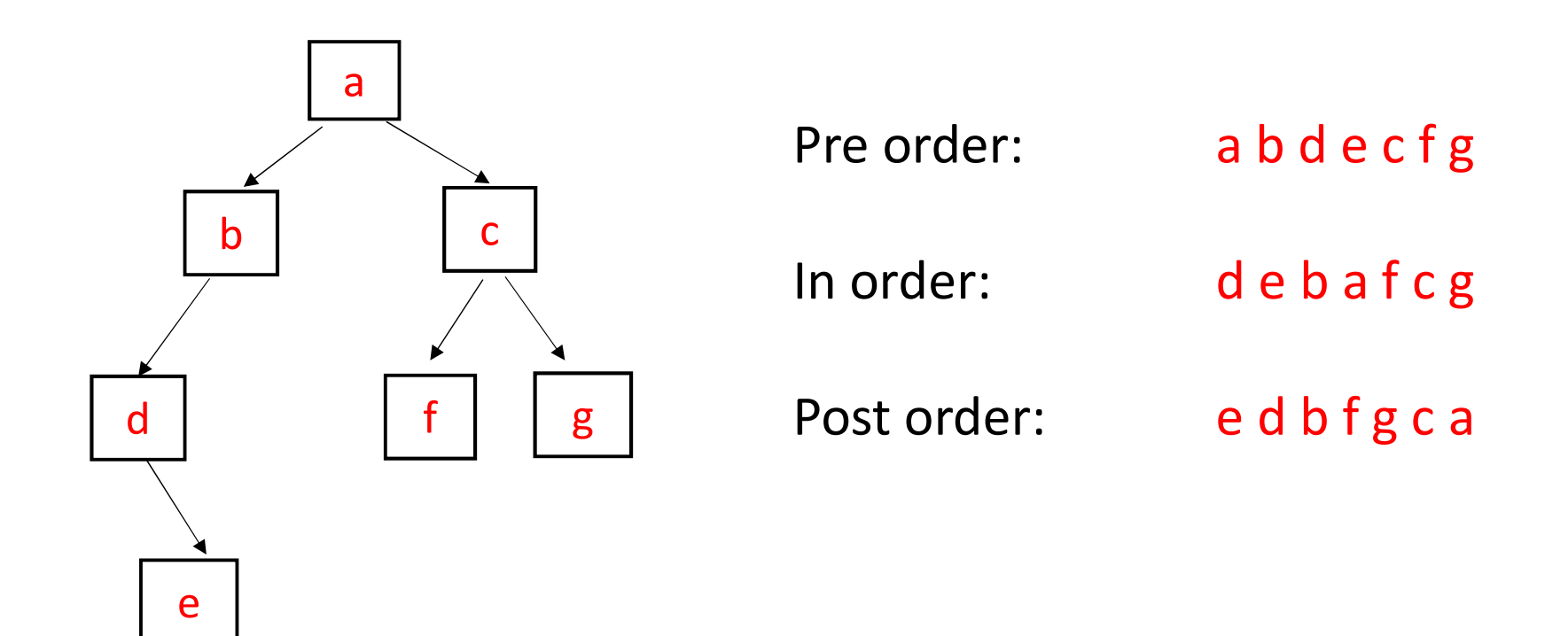

#### COMP 250

Lecture 25

### binary trees, expression trees

March 10, 2022

### Expression Tree

We often write expressions such as  $3 + 4 * 2$ . We can write and evaluate such expressions using trees. There are two ways to do so for this example.

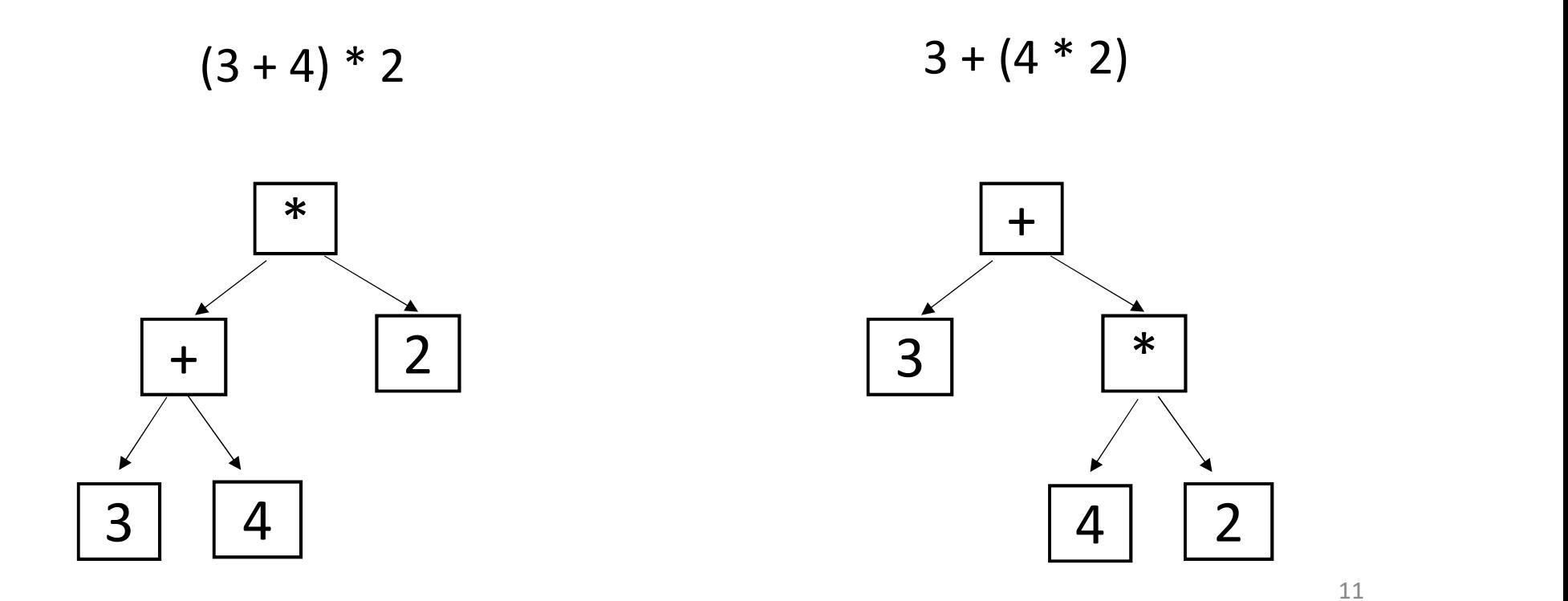

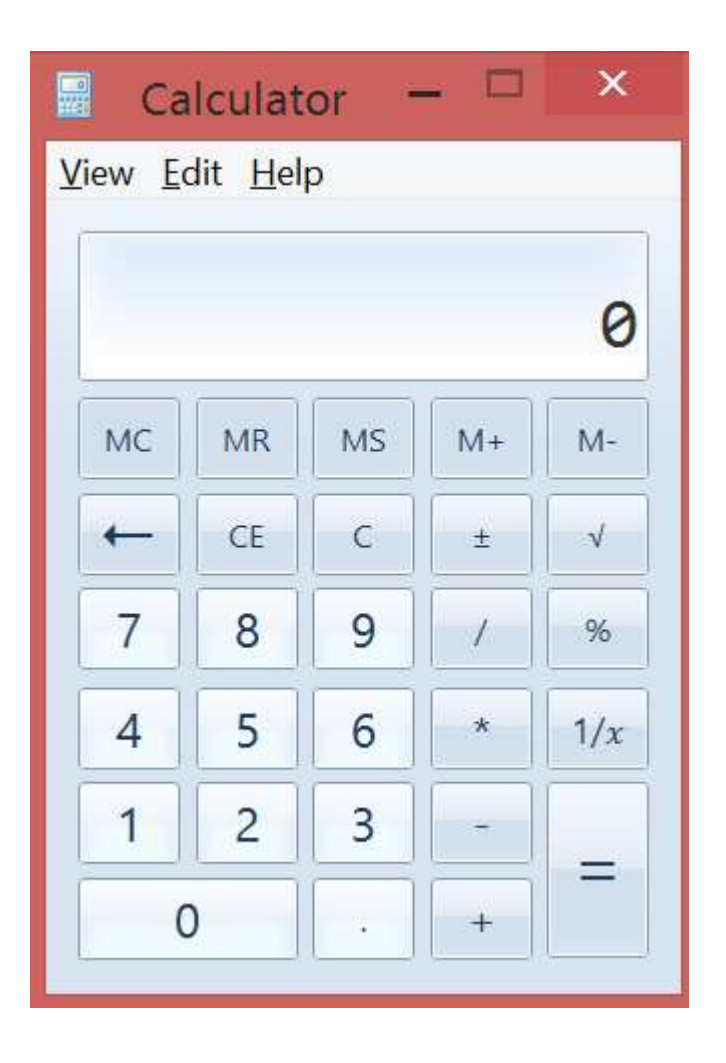

My Windows calculator says  $3 + 4 * 2 = 14$ .

$$
(3 + 4) * 2 = 14.
$$

Whereas…. if I google "3+4\*2", I get 11.

 $3 + (4 \times 2) = 11$ .

We can make expressions using binary operators  $+, -, *, /, \land$ an make expressions using binary operators +, -, \*<br>e.g.  $\mathbf{a} - \mathbf{b} \mathbf{=} \int \mathbf{c} + \mathbf{d} \cdot \mathbf{e} \cdot \mathbf{f} \cdot \mathbf{g}$ 

e.g. 
$$
a - b / c + d * e \wedge f \wedge g
$$

$$
\wedge
$$
 is exponentiation:  $e^{\wedge} f^{\wedge} g$  means  $e^{\wedge} (f^{\wedge} g)$ 

Operator precedence ordering makes brackets unnecessary. (a – b / c + d \* e ^ f ^ g<br>
ation: e ^ f ^ g means e ^ (f ^ g)<br>
dence ordering makes brackets unnece<br>
(a – (b / c)) + (d \* (e ^ (f ^ g)))

$$
(a - (b / c)) + (d * (e \wedge (f \wedge g)))
$$

We don't consider unary operators e.g.  $3 + -4 = 3 + (-4)$ 

If we traverse an expression tree, and print out the node label, what expression is printed out?

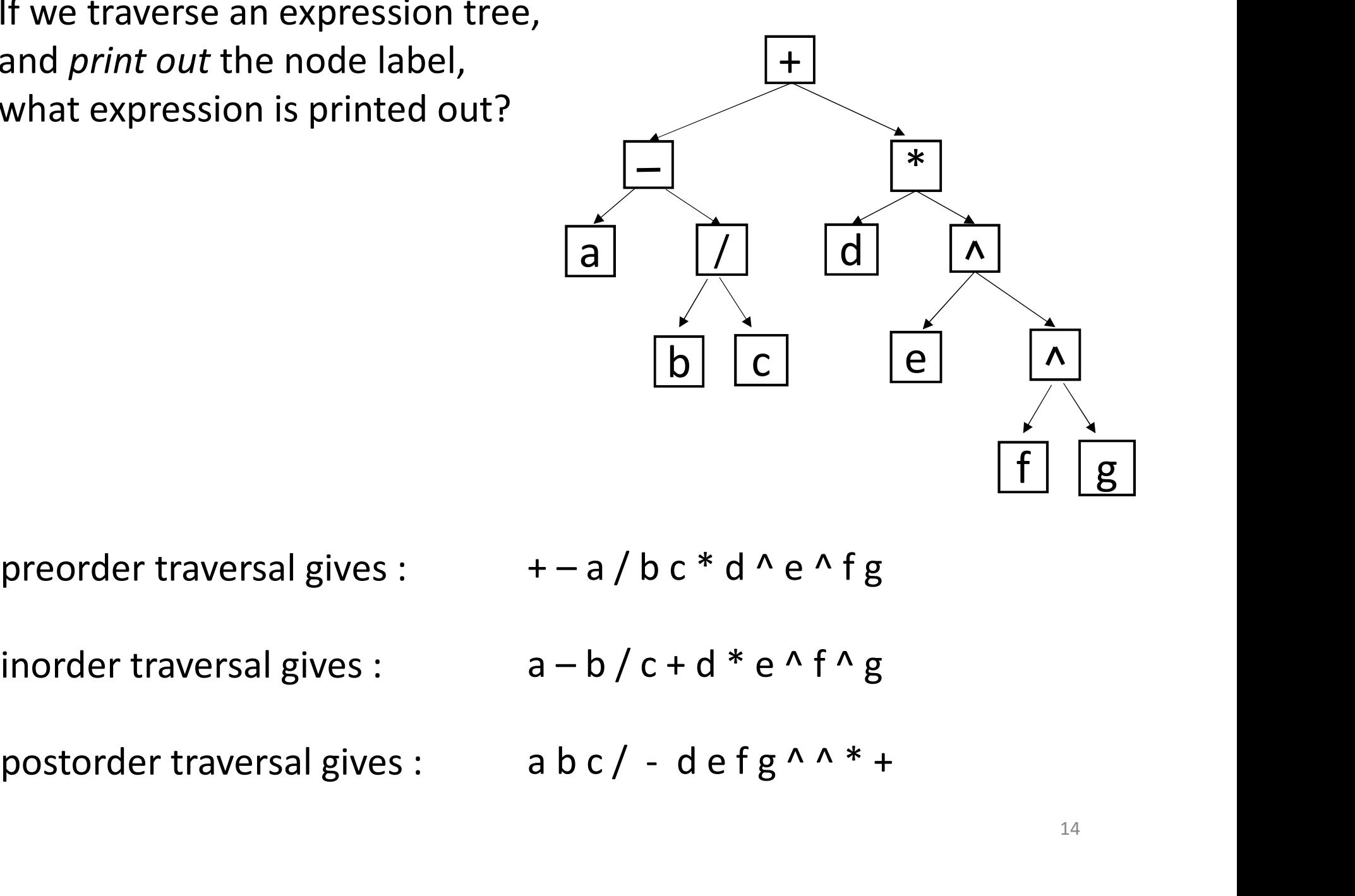

If we traverse an expression tree, and print out the node label, what expression is printed out?

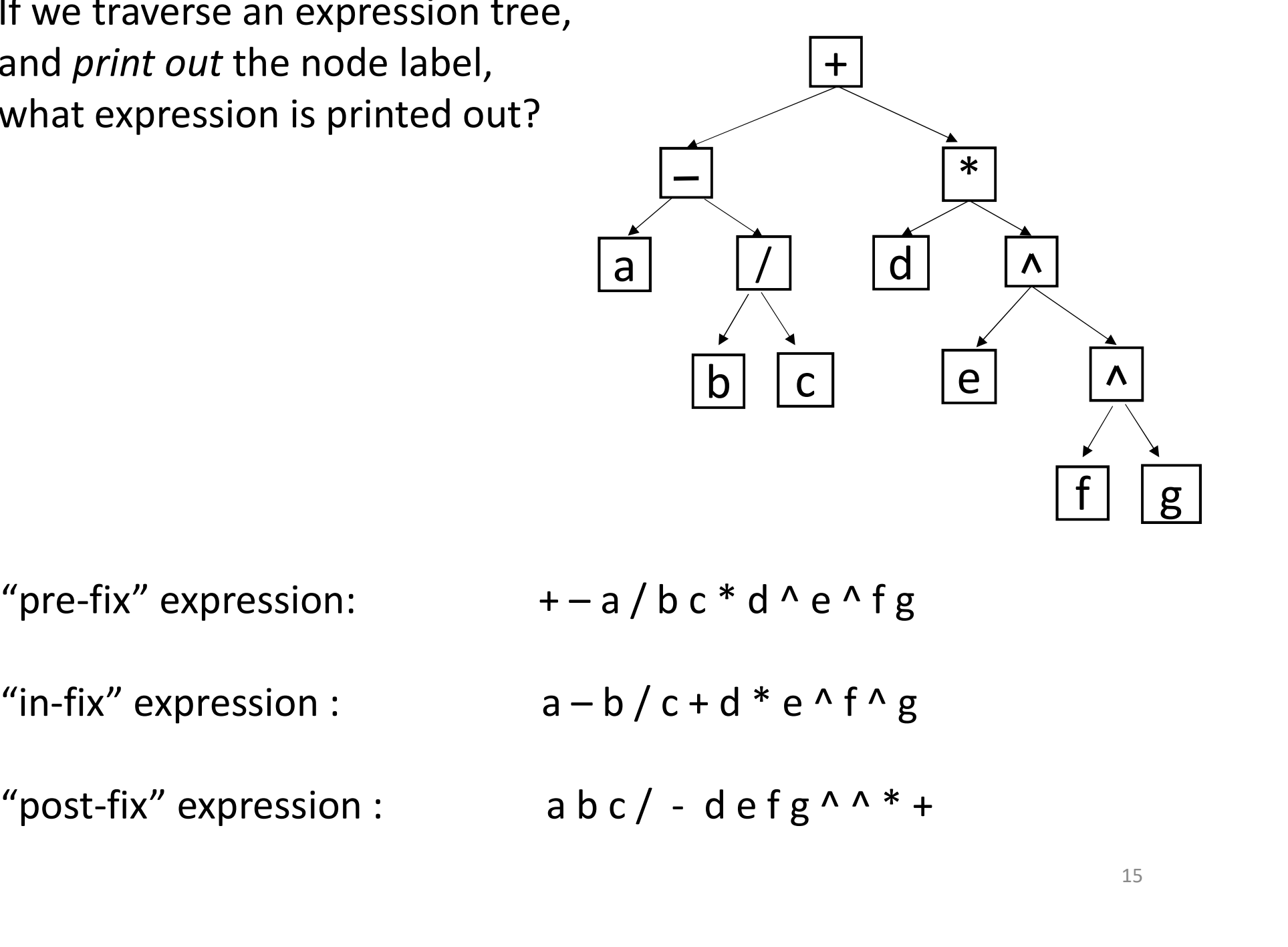

#### ASIDE: "Formal language" for prefix expressions

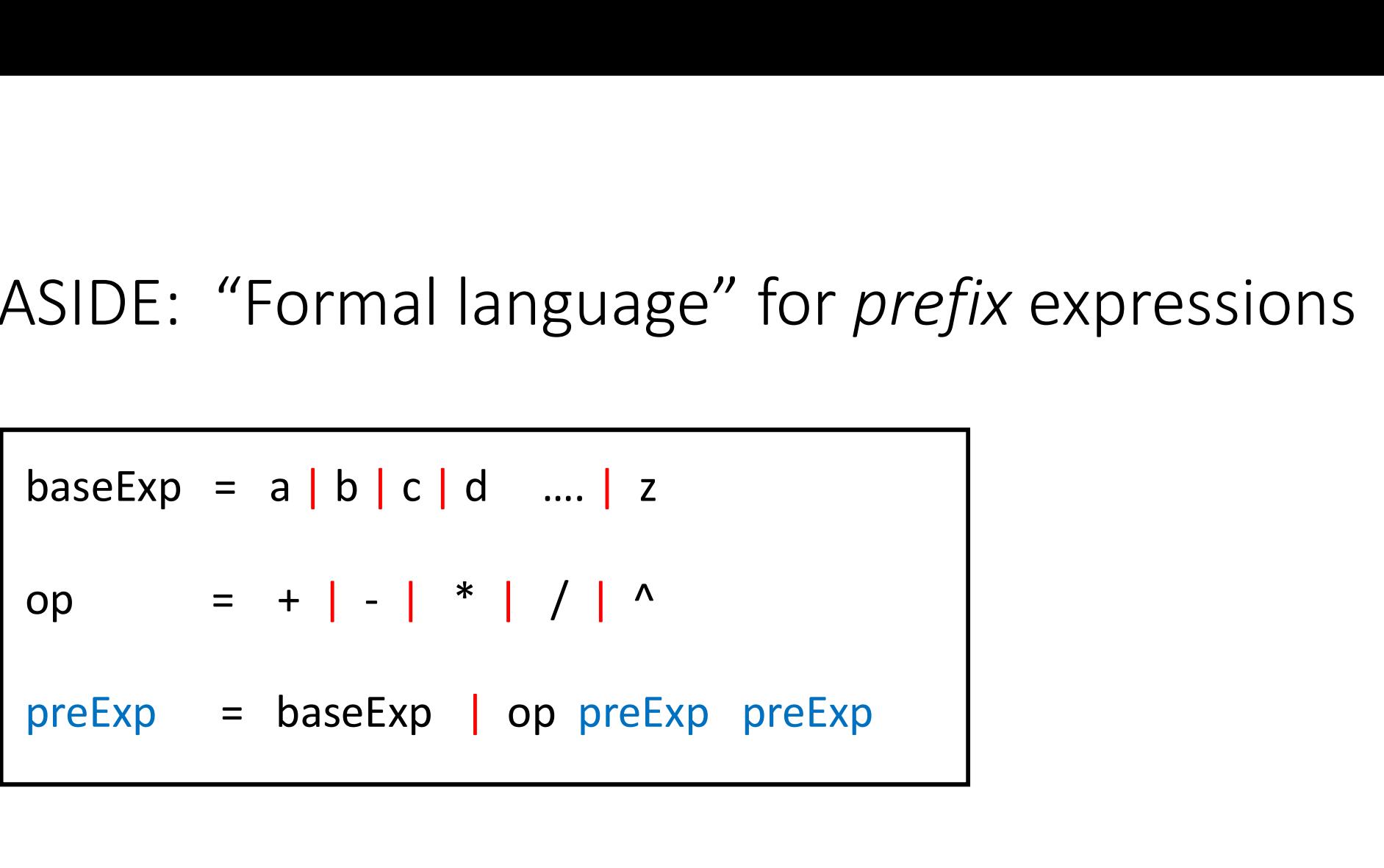

where | means "or".

This gives you a hint of how programming languages are formally defined. e.g. COMP 330 Theory of Computation.

#### ASIDE: "Formal language" for expressions

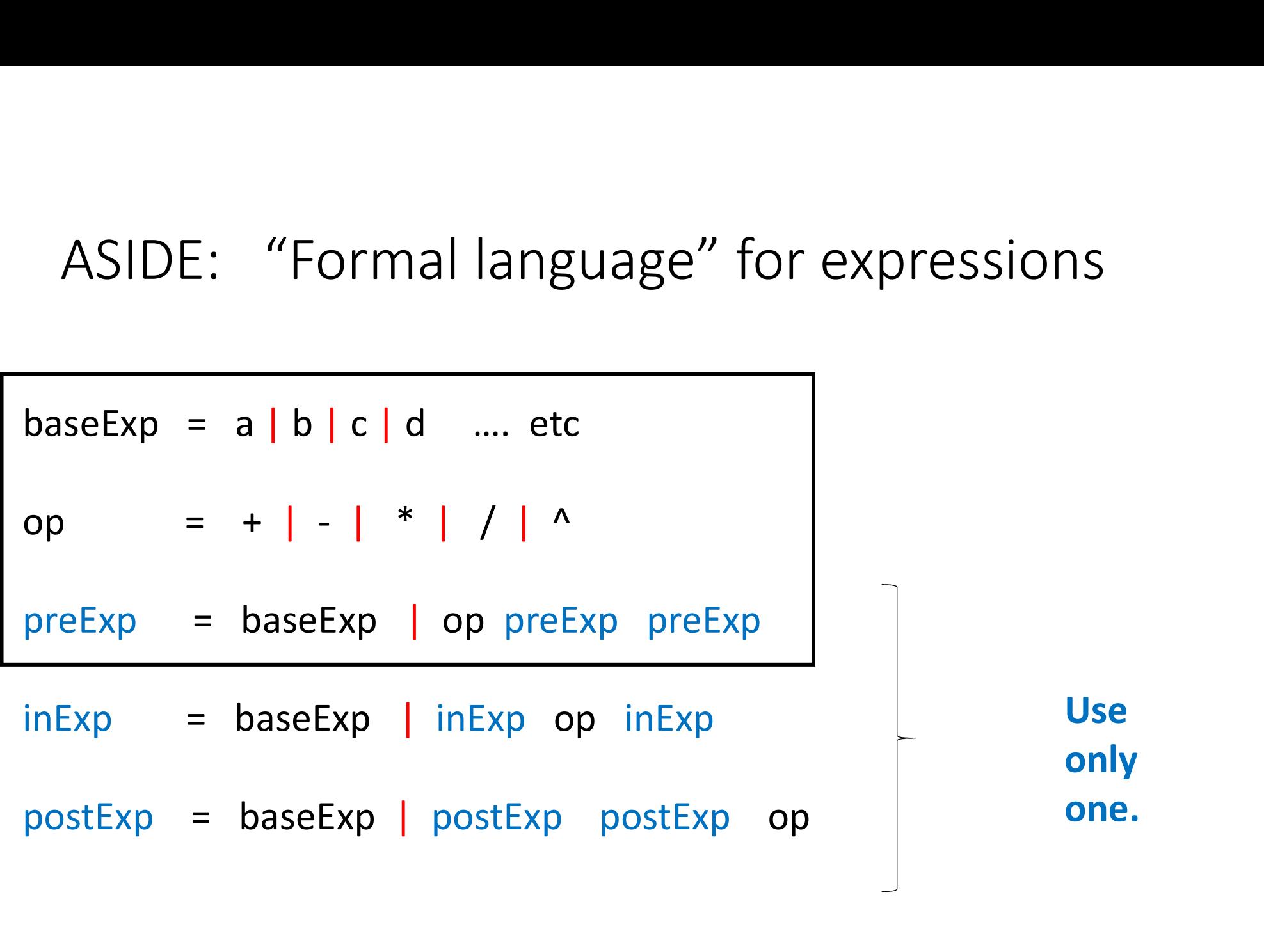

# Prefix expressions are called "Polish Notation" . Prefix expressions are called "Polish Notation" .<br>(after Polish logician Jan Lucasewicz 1920's)<br>Postfix expressions are called "Reverse Polish notation"

Postfix expressions are called "Reverse Polish notation" (RPN)

Prefix expressions are called "Polish Notation" Prefix expressions are called "Polish Notation"<br>(after Polish logician Jan Lucasewicz 1920's)<br>Postfix expressions are called "Reverse Polish notation"

#### Postfix expressions are called "Reverse Polish notation" (RPN)

Some calculators (esp. Hewlett Packard) require users to input expressions using RPN.

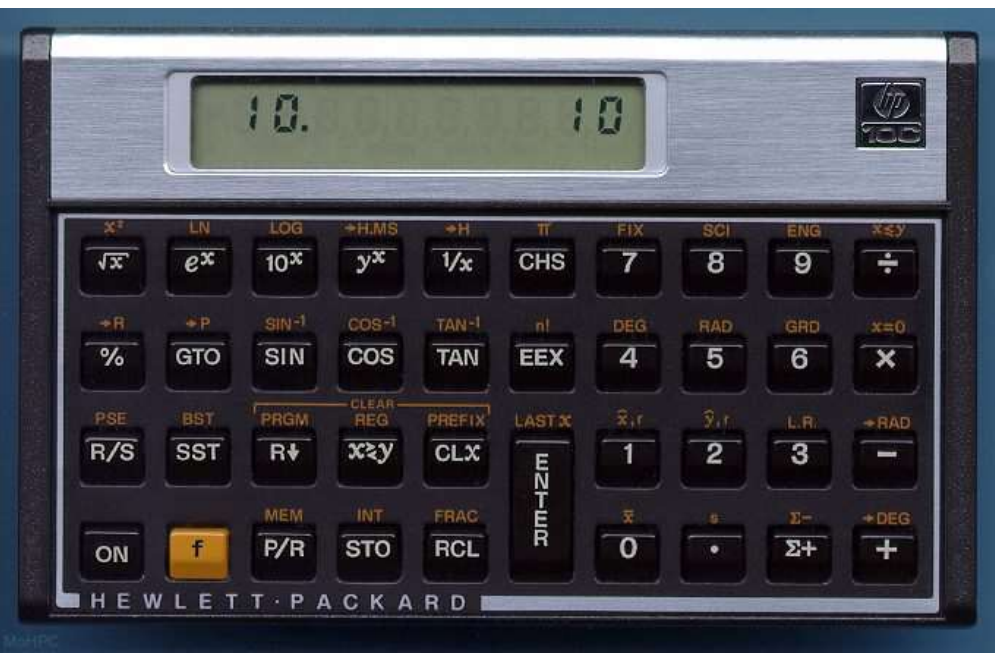

Calculate  $3 + 4 * 2$ which is  $342 * +$  in RPN

- 3 <enter>
- 4 <enter>
- 2
- $* \rightarrow$  yields 8
- $+$   $\rightarrow$  yields 11

No "=" symbol on keyboard.

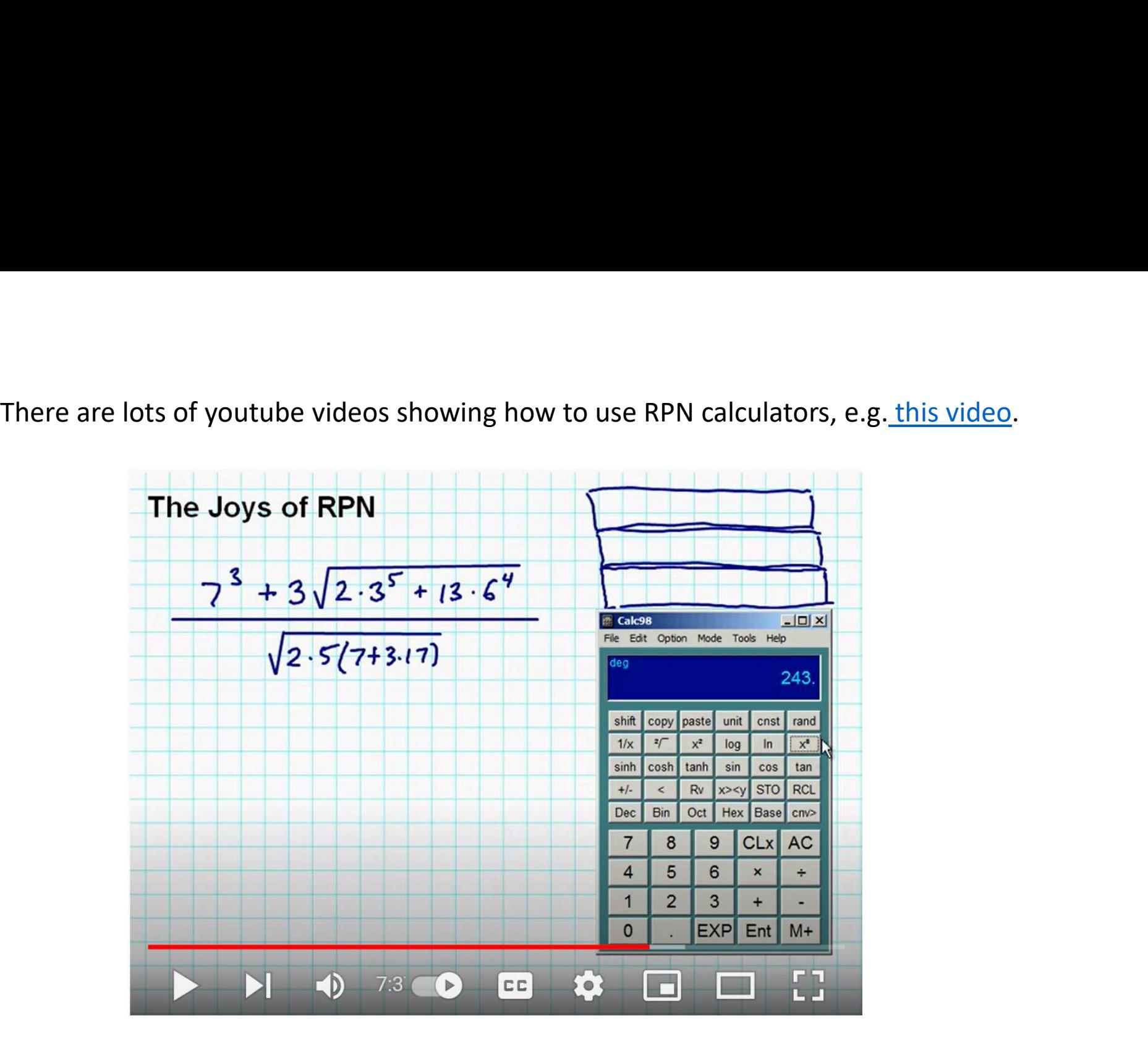

On the previous slide, where we had 3+4\*2, ... with a real RPN calculator, you would first do the 4  $*$  2 and then add 3.

Suppose we are given an expression tree.<br>How can we evaluate the corresponding expression ? How can we evaluate the corresponding expression ?

Hint: traverse the tree. But how?

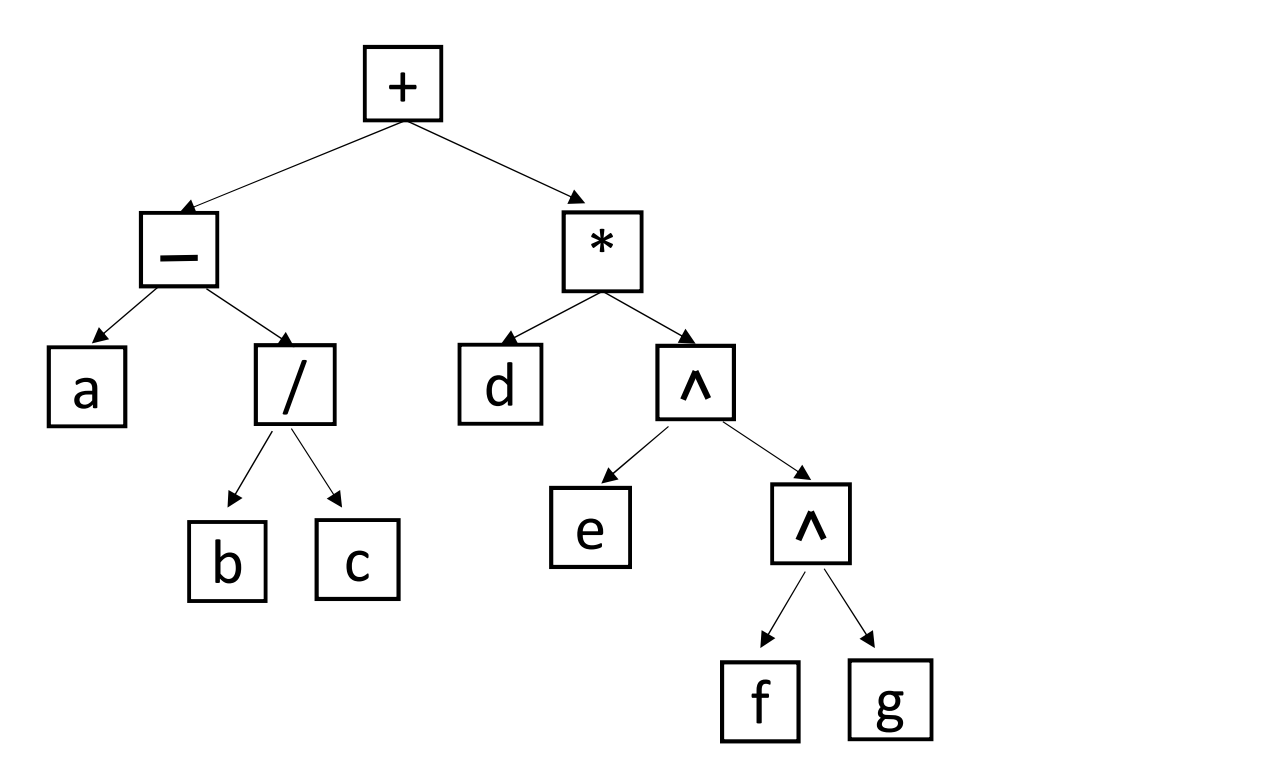

Here we assume the leaves have known values.

}

}

```
Use a postorder traversal:<br>evalExpressionTree(root){
evalExpressionTree(root){
   if (root is a leaf) \frac{1}{2} root is a number
       return value
   else{
```
// root is an operator

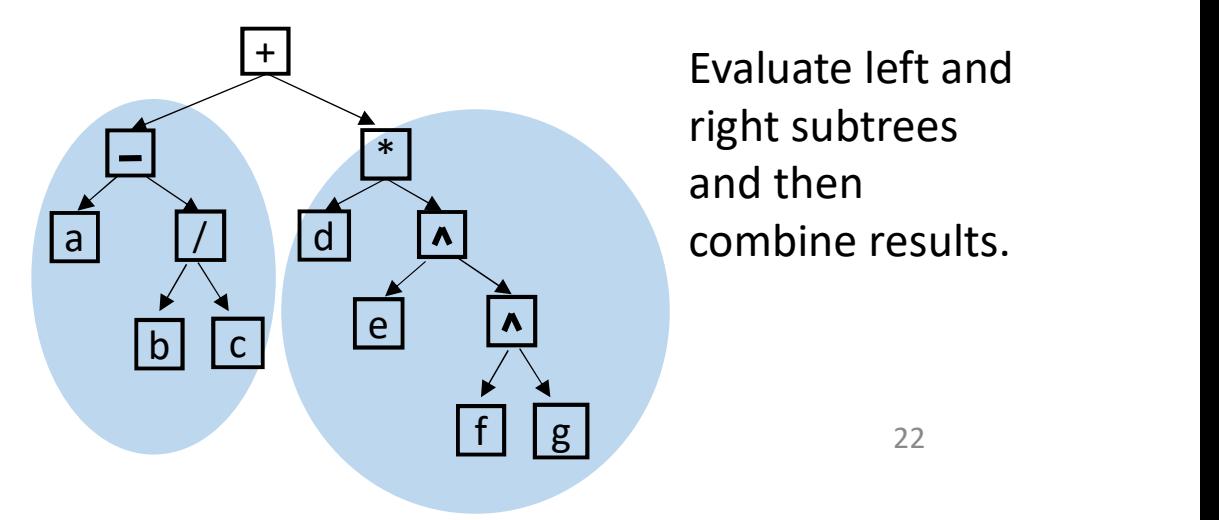

Evaluate left and right subtrees and then

```
Use a postorder traversal:<br>evalExpressionTree(root){
evalExpressionTree(root){
   if (root is a leaf) \frac{1}{2} root is a number
       return value
   else{ // root is an operator
          op = root.element
          firstOperand = evalExpressionTree ( root.leftchild )
          secondOperand = evalExpressionTree( root.rightchild)
          return evaluate(op, firstOperand, secondOperand)
   }
}
EXECUTE: The solution of the control operator<br>
It is postorder and the children because we need to evaluate the children before we<br>
It is postorder because we need to evaluate the children before we<br>
can evaluate the nod
```
can evaluate the node.

Suppose we are just given a postfix expression. How can we evaluate it? Data structure ? Algorithm? Suppose we are just given a postfix expression.<br>How can we evaluate it? Data structure ? Algorithm<br>e.g.  $\begin{array}{c} \text{a b c} / - \text{d e f g} \wedge \wedge * + \end{array}$ <br>Read symbols from left to right. Use a stack. (Next s

Read symbols from left to right. Use a stack. (Next slides)

Example:

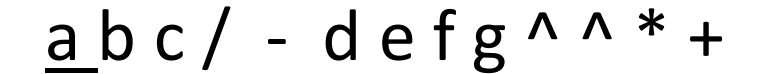

a

stack over time

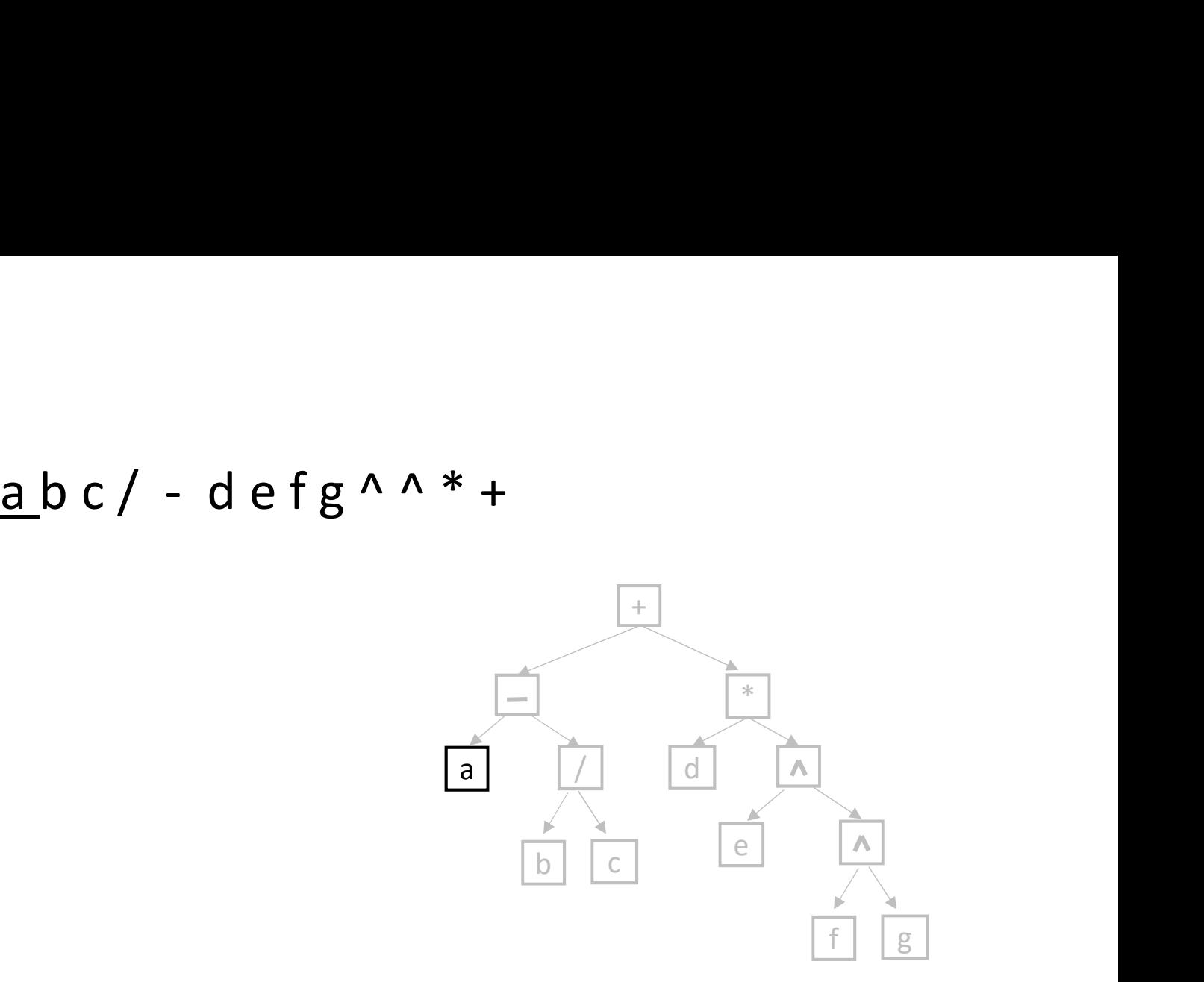

This expression tree is not given. It is shown here so that you can visualize the expression more easily.

Example:

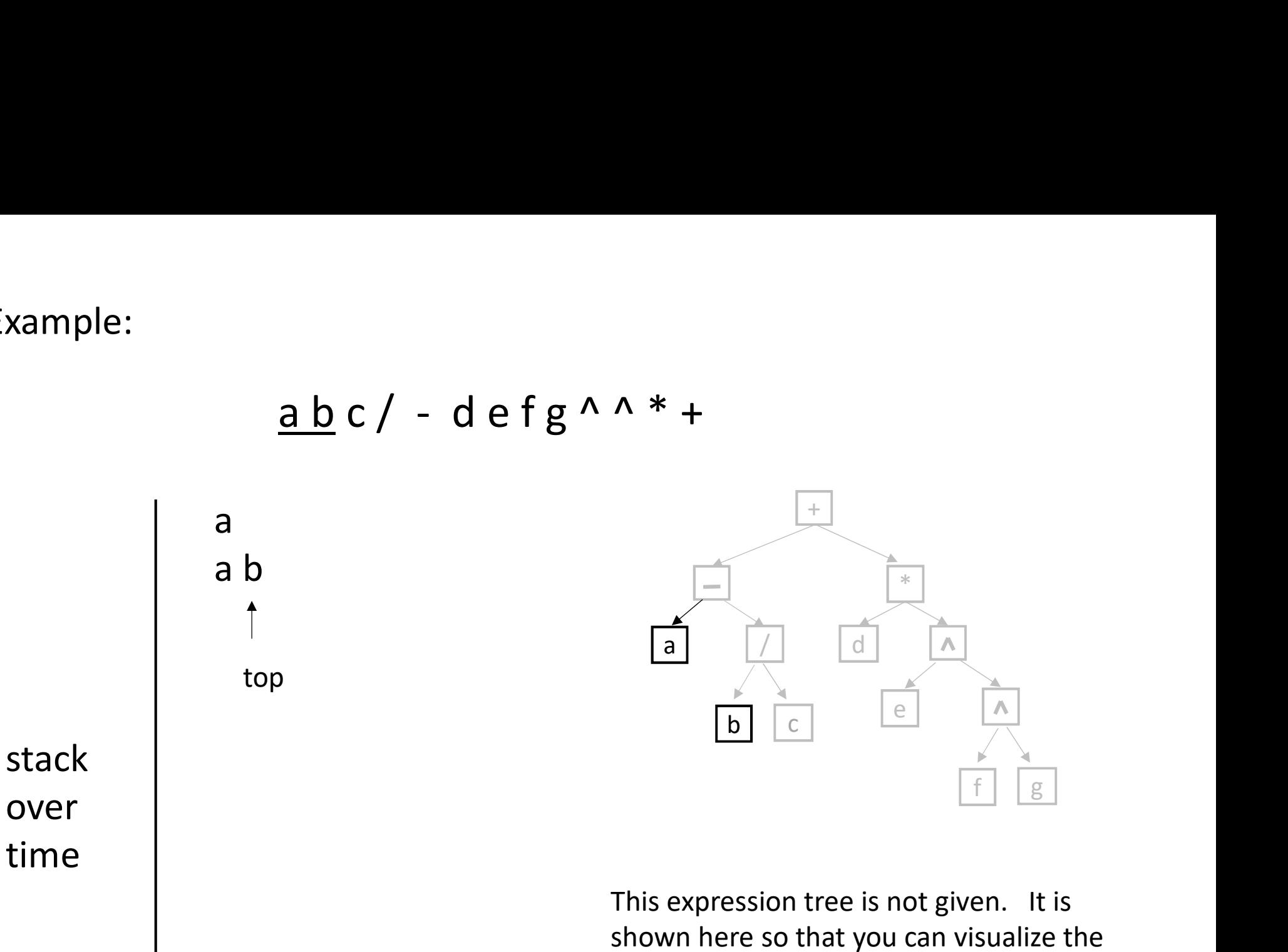

shown here so that you can visualize the expression more easily.

26

Example:

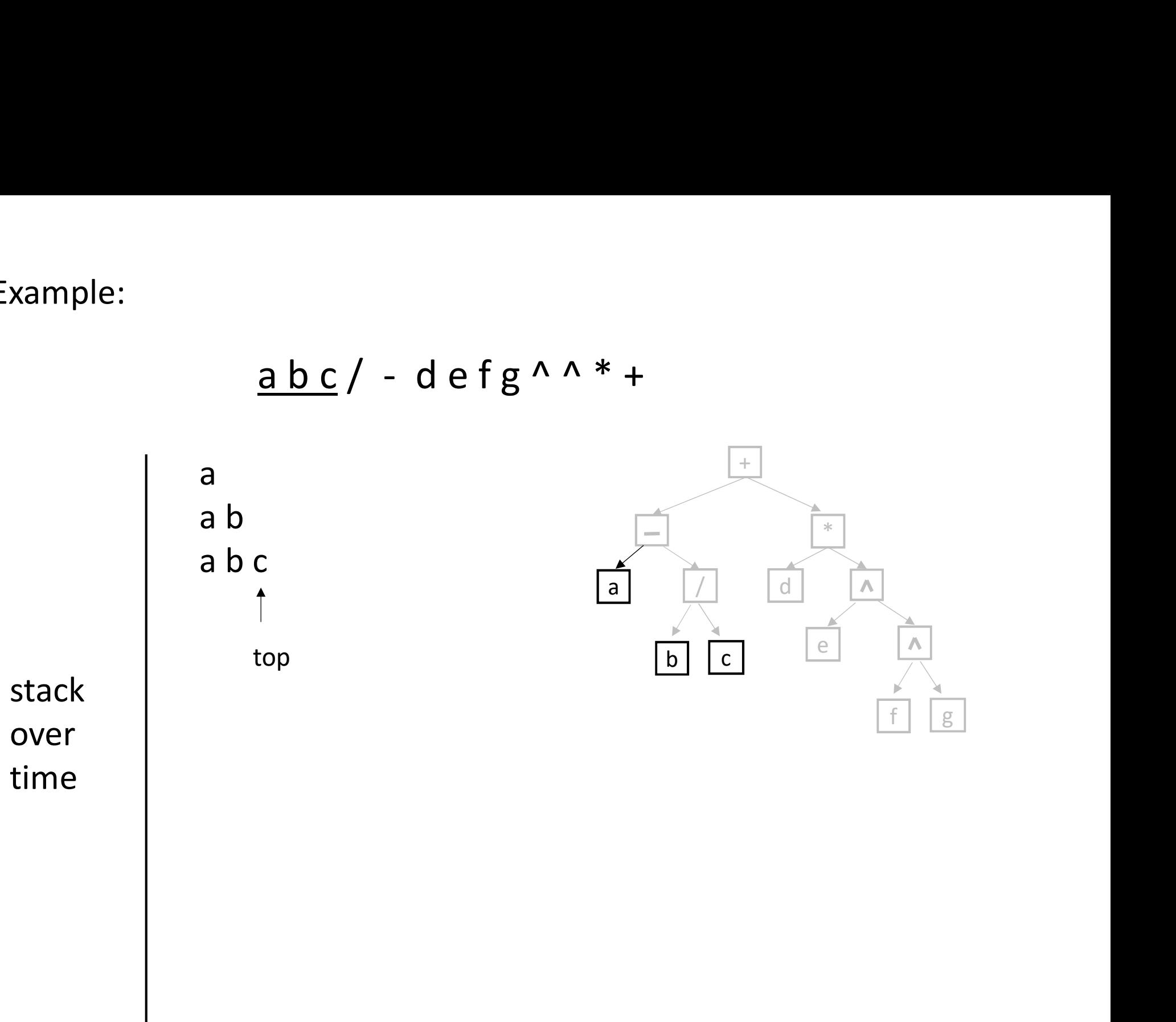

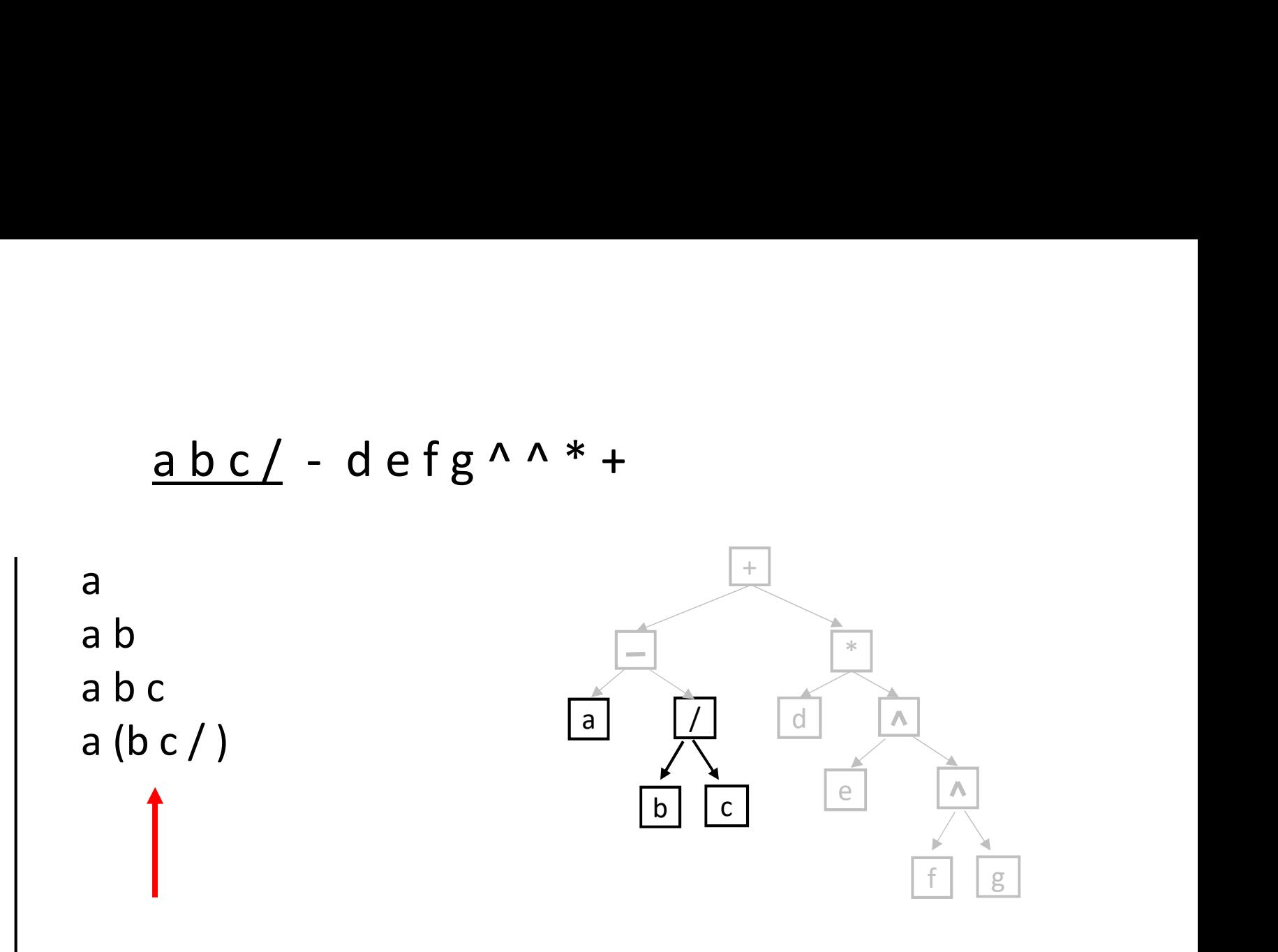

We don't push the operator onto the stack. Instead we pop value twice, evaluate, and push the result.

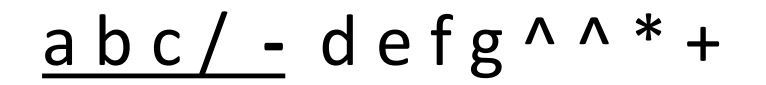

a b a b c  $a (b c)$ 

a

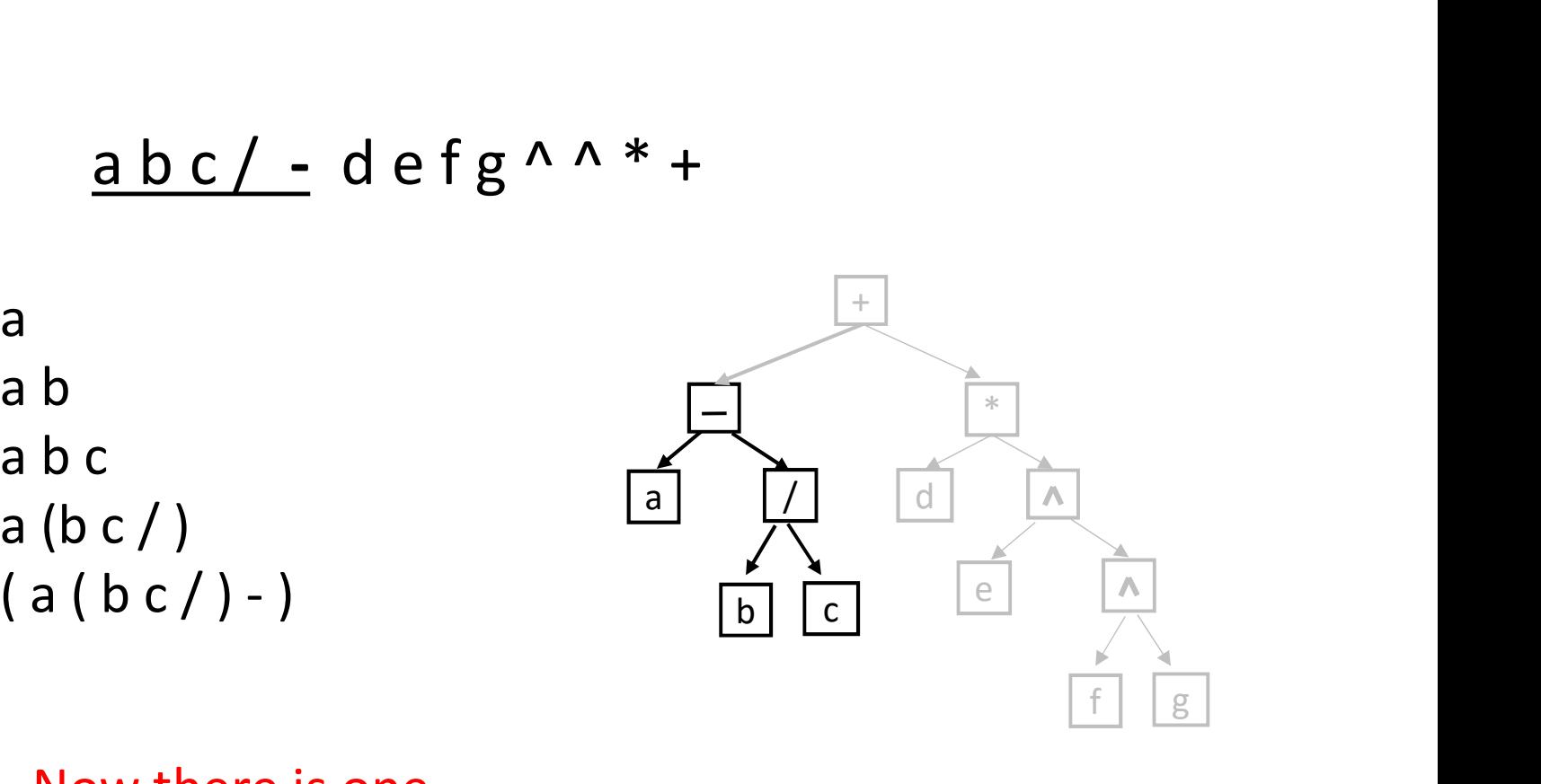

Now there is one value on the stack.

a a b a b c a (b c / ) :

Now there are five values on the stack.

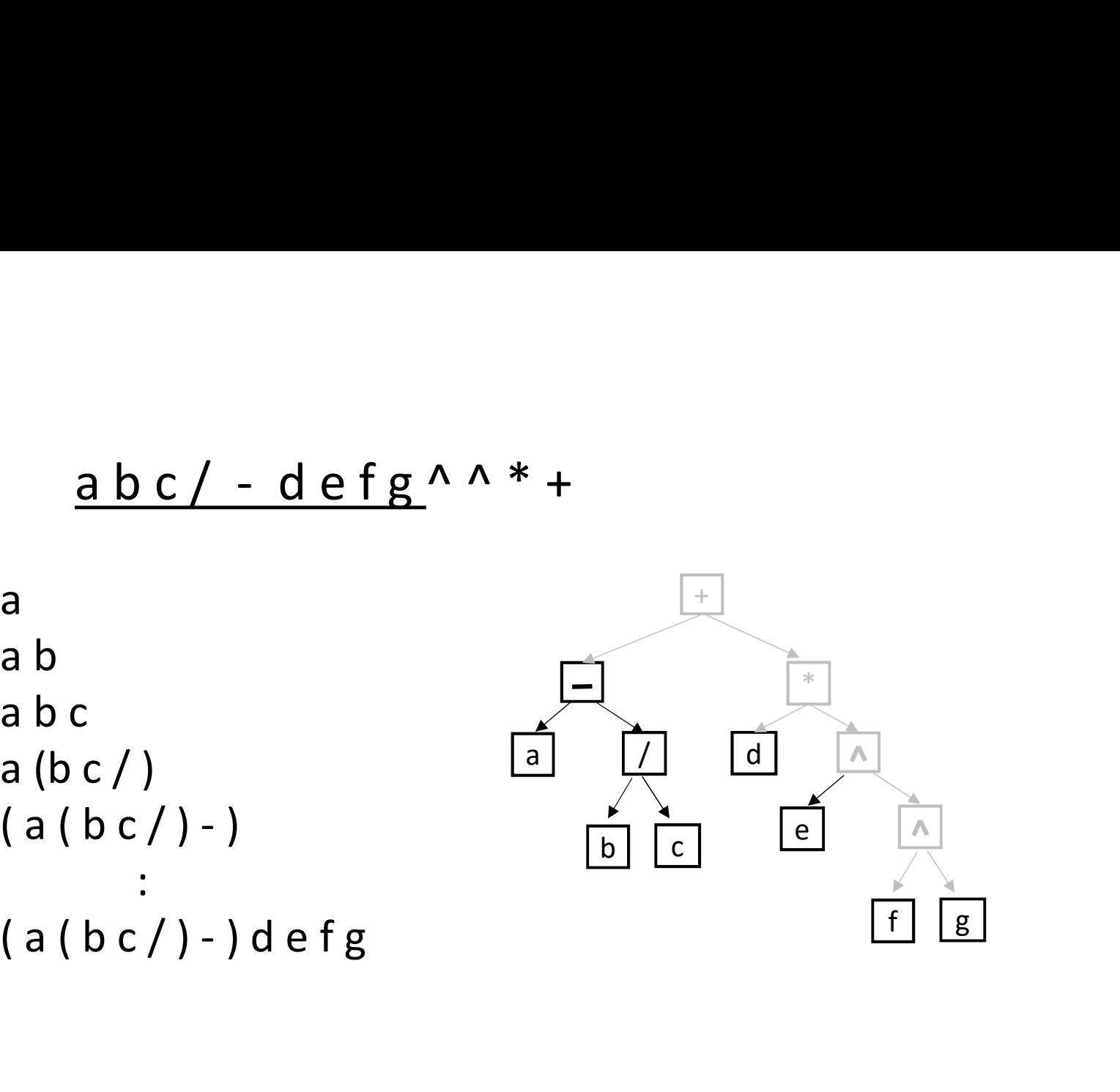

a  
\n 
$$
abc
$$
  
\n  $a(bc/)$   
\n  $(a(bc/)-)$   
\n  $\vdots$ 

$$
(a (b c) -) d e f g
$$
  
 $(a (b c) -) d e (f g)$ 

Now there are four values on the stack.

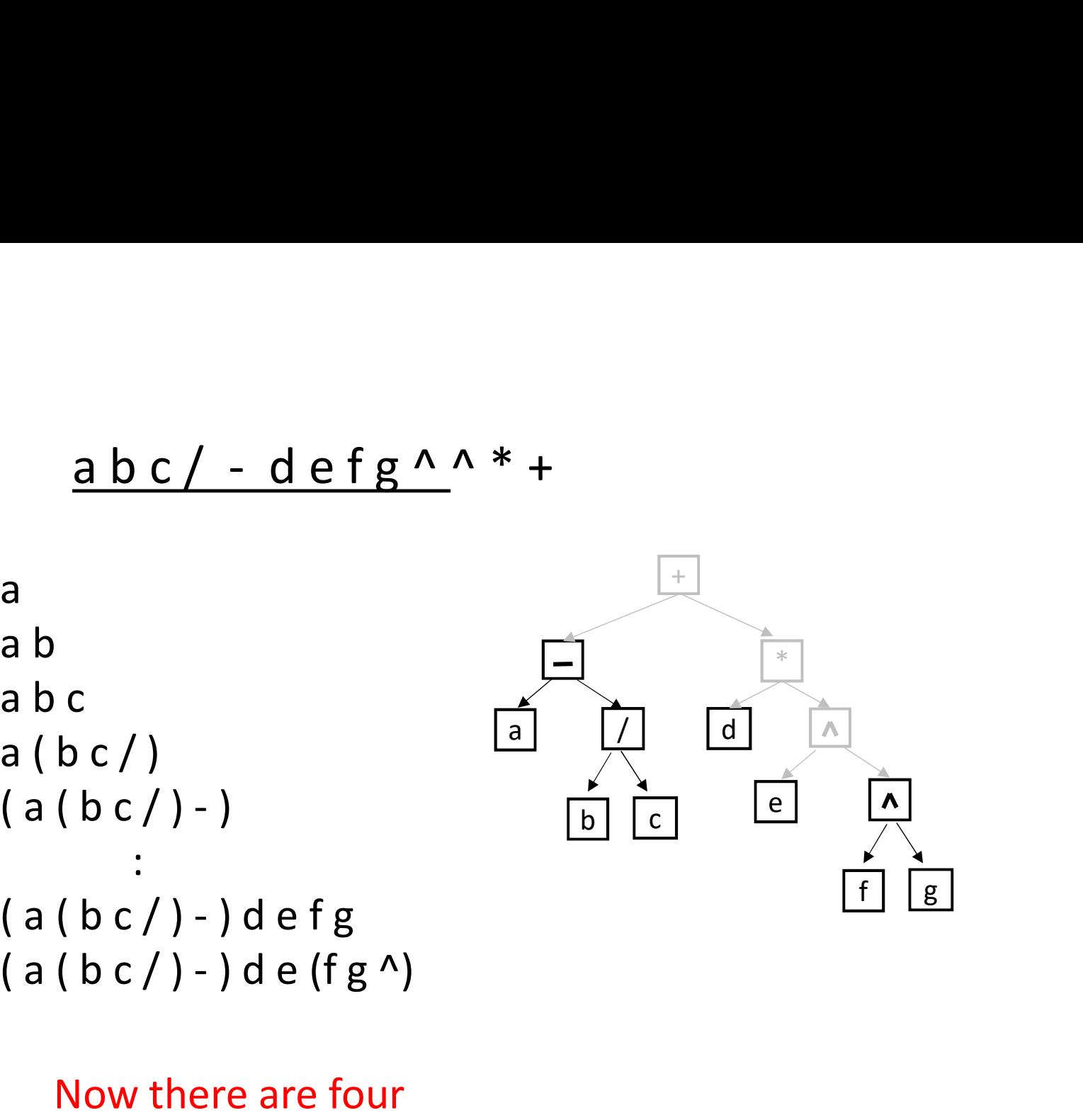

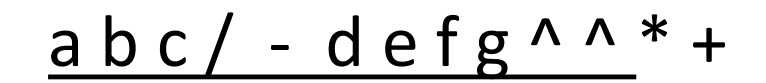

stack

over

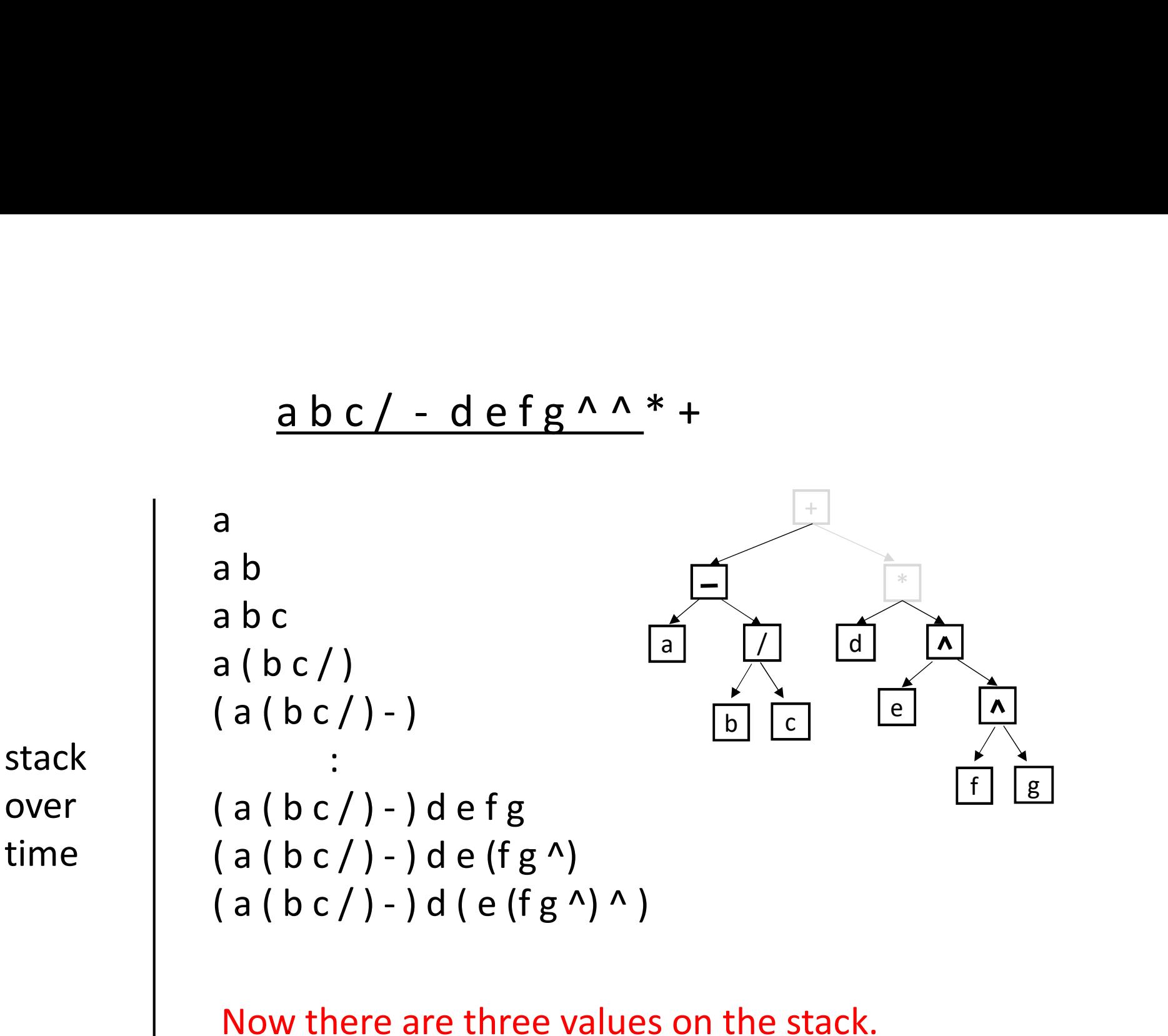

Now there are three values on the stack.

a b c / - d e f g ^ ^ \* + a a b a b c  $a ( b c )$  $\underbrace{abc / - defg \wedge \wedge *}_{+}$ <br>
a<br>
a b<br>
a b<br>
a ( b c / )<br>
( a ( b c / ) - )<br>
(<br>
:<br>
( a ( b c / ) - ) d e fg<br>
(<br>
a ( b c / ) - ) d e fg : a b c / - d e f g ^ ^ \* +<br>
a<br>
a b<br>
a b c<br>
a ( b c / ) - )<br>
( a ( b c / ) - ) d e f g ^ )<br>
( a ( b c / ) - ) d e (f g ^ ) ^ )<br>
( a ( b c / ) - ) d ( e (f g ^ ) ^ ) a<br>
a b<br>
a b c<br>
a ( b c / )<br>
( a ( b c / ) - )<br>
<br>
<br>
<br>
( a ( b c / ) - ) d e (f g ^)<br>
( a ( b c / ) - ) d ( e (f g ^) ^ )<br>
( a ( b c / ) - ) d ( e (f g ^) ^ )<br>
( a ( b c / ) - ) ( d ( e (f g ^) ^ ) \* ) a<br>
a b<br>
a b c<br>
a ( b c / ) - )<br>
( a ( b c / ) - )<br>
<br>
<br>
( a ( b c / ) - ) d e (f g ^)<br>
( a ( b c / ) - ) d ( e (f g ^) ^ )<br>
( a ( b c / ) - ) d ( e (f g ^) ^ )<br>
( a ( b c / ) - ) ( d ( e (f g ^) ^ ) \* ) a b<br>
a b c<br>
a ( b c / ) - )<br>
( a ( b c / ) - )<br>
<br>
:<br>
( a ( b c / ) - ) d e (f g ^)<br>
( a ( b c / ) - ) d ( e (f g ^) ^ )<br>
( a ( b c / ) - ) (d ( e (f g ^) ^ )<br>
Now there are two values on the stack. time  $(a(bc))$  -  $d e(fg^{\Lambda})$ e f  $\vert$  g  $\vert$  $\mathsf{d}$  $*$ a d + b c c  $\frac{1}{\sqrt{2}}$ 

Now there are two values on the stack.

stack over

a b c / - d e f g 
$$
\wedge \wedge * +
$$
  
\na b  
\na b  
\na b  
\na b c  
\na (b c /)  
\n(a (b c /) - )  
\nstack :  
\n  
\n( a (b c /) - ) d e f g  
\n( a (b c /) - ) d e (f g  $\wedge$ )  
\n(a (b c /) - ) d (e (f g  $\wedge$ )  $\wedge$ )  
\n(a (b c /) - ) (d (e (f g  $\wedge$ )  $\wedge$ )<sup>\*</sup>)  
\n( a (b c /) - ) (d (e (f g  $\wedge$ )  $\wedge$ )<sup>\*</sup>)  
\nOne value on the stack (the result). Note this corresponded to a  
\npostorder traversal of an expression tree.

34

Algorithm: Use a stack to evaluate a postfix expression

```
Let expression be a list of "tokens".
```

```
s =empty stack
cur = first token of expression list
while (cur != null){
     if ( cur is a base expression ) \frac{1}{2} value i.e. variable or number
           s.push( cur )
     else{ \sqrt{2} cur is an operator
          opty stack<br>first token of expression list<br>(cur != null){<br>cur is a base expression ) // value i.e. variable or number<br>s.push( cur )<br>e{ // cur is an operator
          s.push( evaluate( operator, operator, operator, operator, operator, operator, operator, operator, operator, operator, operator, operator, operator, operator, operator, operator, operator, operator, operator, operator, o
      }
     cur = cur.next
}
```
Algorithm: Use a stack to evaluate a postfix expression

```
Let expression be a list of "tokens".
```

```
s =empty stack
cur = first token of expression list
while (cur != null){
   if ( cur is a base expression )
      s.push( cur )
   else{ \sqrt{2} cur is an operator
     operand2 = s.pop()operand1 = s.pop()op = cur // not necessary (but easier to read)
     s.push( evaluate( op, operand1, operand2) )
   }
   cur = next token in expression list
   \frac{1}{2} terminates with result on the stack
```
# ASIDE

As we just saw, **postfix expressions** without brackets are easy to evaluate.

A similar algorithm works for **pre-fix expressions**. Read the expression

 $\begin{array}{c} \displaystyle {\sf ASIDE} \end{array}$ <br>As we just saw, **postfix expressions** without brackets are easy to evaluate.<br>A similar algorithm works for **pre-fix expressions.** Read the expression<br>from right to left and swap order of two operand Infix expressions (with or without brackets) are trickier to evaluate, since you need to incorporate precedence ordering rules for the different operands. You can convert infix to postfix using the following:

https://en.wikipedia.org/wiki/Shunting-yard\_algorithm

As you know, the Java language expects expressions to be infix.

The Java compiler converts infix expressions to postfix. At runtime, the JVM then uses a stack to evaluate the postfix expression (much simpler and faster).

## Coming up…

#### Lectures

Mon. March 14

Binary Search Trees

Wed & Fri. March 16 & 18

Heaps

#### Tutorial + Assessments

Assignment 3

due Wed. March 16

Quiz 4 (lectures 20-25)

Fri. March 18